# (SET-1) M4: ICT RESOURCES PART ONE

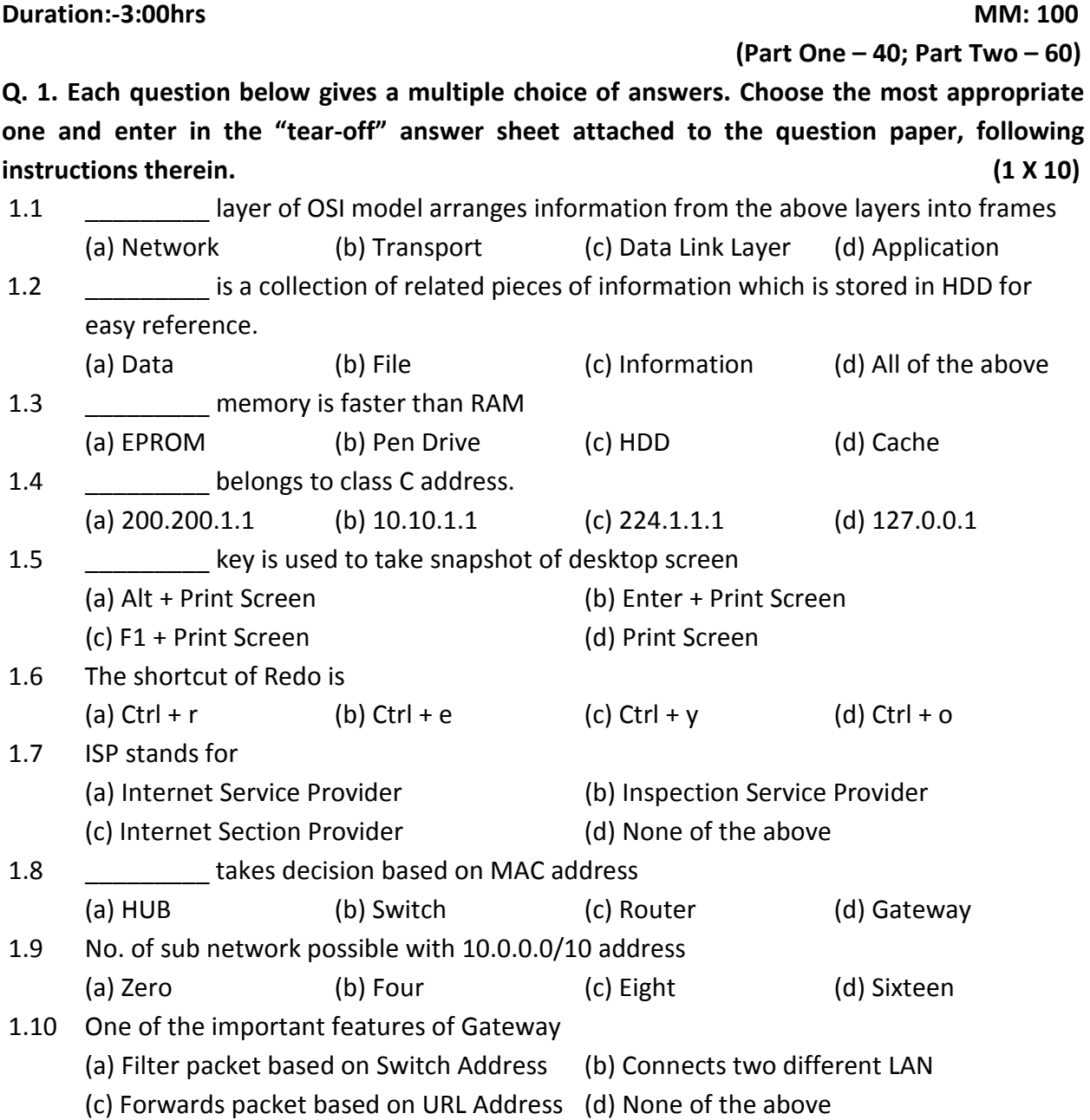

### Q. 2. Each statement below is either TRUE or FALSE. Choose the most appropriate one and ENTER in the "tear-off" sheet attached to the question paper, following instructions therein.

 $(1 \times 10)$ 

- 2.1 CMOS memory is used to execute programs.
- 2.2 Window XP operating system can be installed in any folder.
- 2.3 Attrib command allows a user to change properties of a specified file.
- 2.4 In peer-to-peer network, each computer runs both client and server software.

- 2.5 UTP cable has a single copper core.
- 2.6 UDP is connection-oriented protocol.
- 2.7 Terminal services provide multi-session environment.
- 2.8 Generally, TCP Port 80 is used for HTTP traffic.
- 2.9 FAT file systems can store bigger files compared to NTFS file system.
- 2.10 Firewire is faster than USB

Q. 3. Match words and phrases in column X with the closest related meaning/word(s)/ phrase(s) in column Y. Enter your selection in the "OMR" answer sheet supplied with the question paper, following instructions therein. (1 X 10)

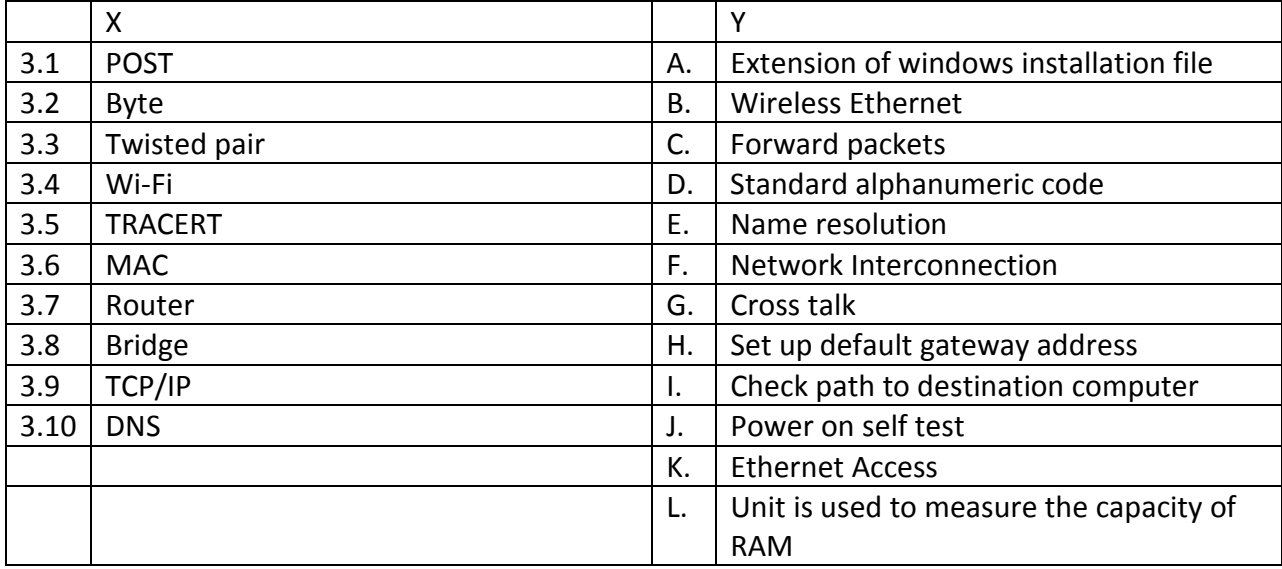

Q. 4 Each statement below has a blank space to fit one of the word(s) or phrase(s) in the list below. Enter your choice in the "OMR" answer sheet attached to the question paper, following instructions therein. (1 X 10)

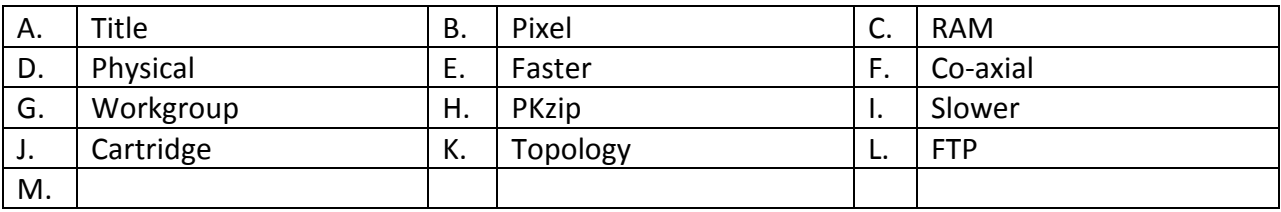

- 4.1 A window's contains the sizing buttons, which enable you to change the window's size easily.
- 4.2 **Example 2** is a faster memory than Hard Disk.
- 4.3 \_\_\_\_\_\_\_\_ refers to one spot in grid of thousands of such spots that form the images on the computer screen.
- 4.4 A \_\_\_\_\_\_\_\_\_\_ is a description of the layout of area covered by a network.
- 4.5 The OSI layer carries signals between computers.

- 4.6 \_\_\_\_\_\_\_\_\_\_\_\_\_ is a protocol for file transfer.
- 4.7 A peer-to-peer network, is also known a \_\_\_\_\_\_\_\_.
- 4.8 \_\_\_\_\_\_\_\_\_ contain ink for printing in inkjet printers.
- 4.9 Cache Memory is \_\_\_\_\_\_\_ in speed than secondary storage device.
- 4.10 \_\_\_\_\_\_\_\_ is one of the most common network media.

#### PART TWO

#### Note: - Answer any FOUR questions

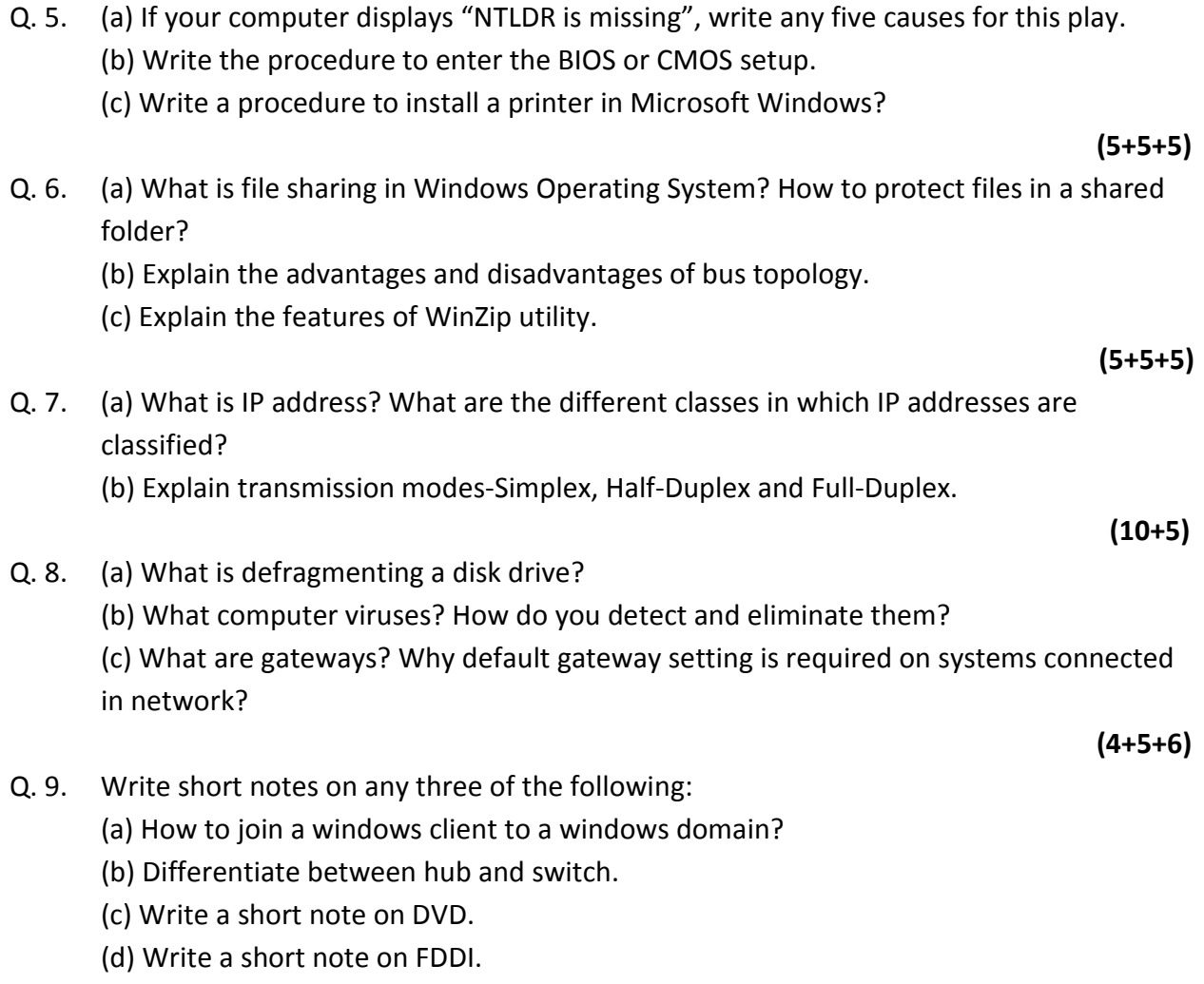

 $(5+5+5)$